## **OIDIGITAL RESEARCH**

Post Office Box 579, Pacific Grove, California 93950, (408) 373-3403

## DYNAMIC DEBUGGING TOOL (DDT)

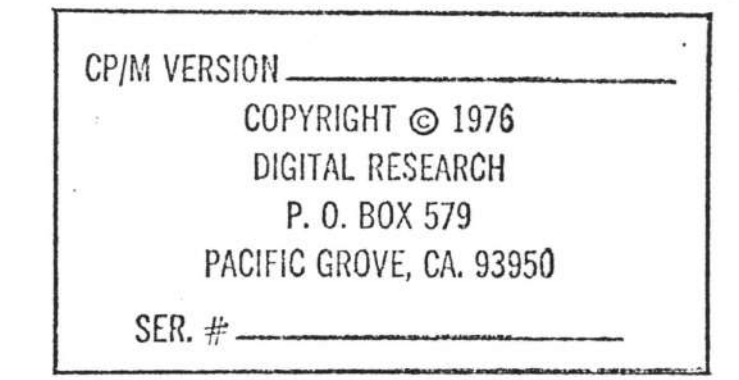

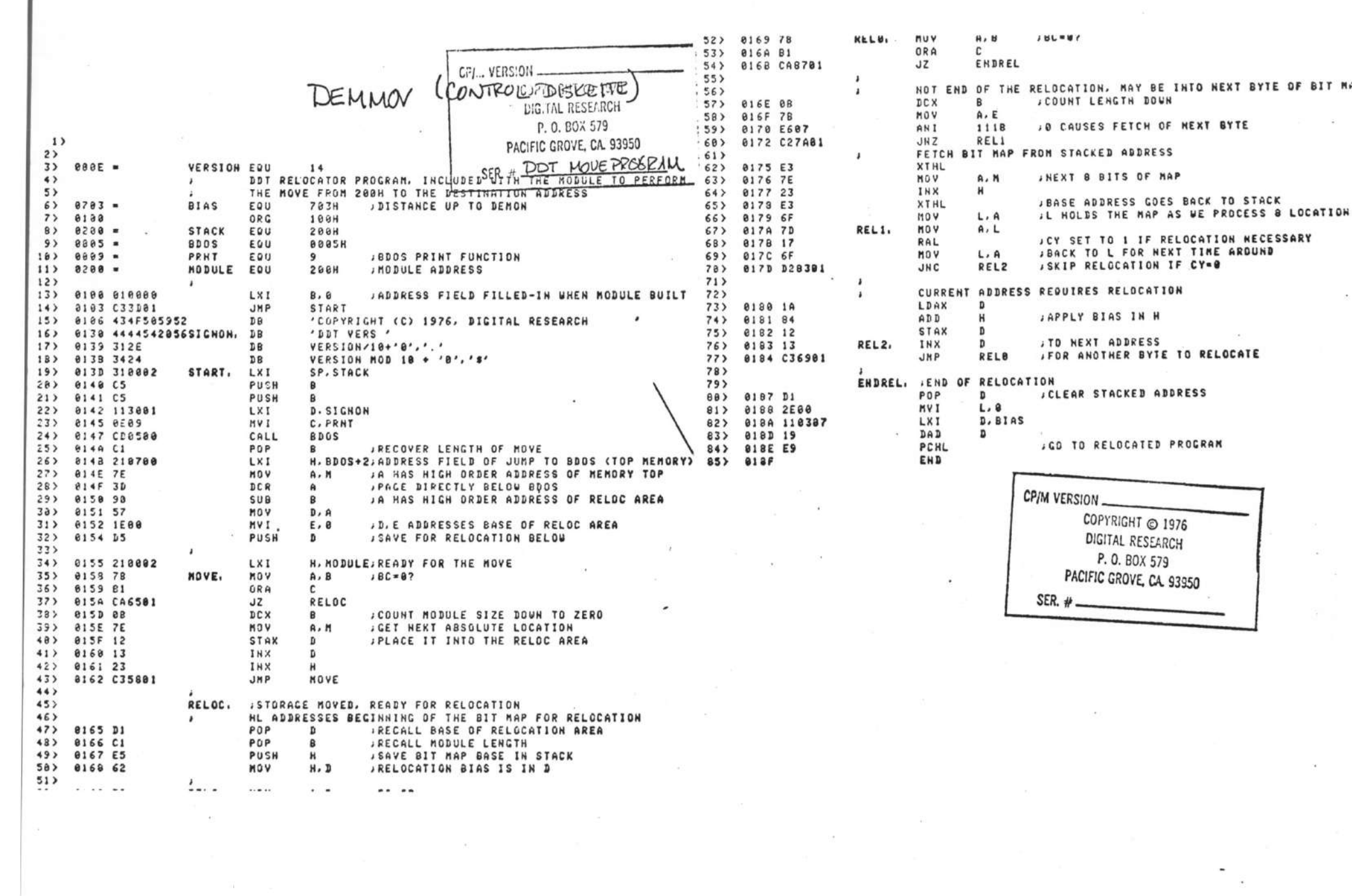

 $\mathbf{V}$ 

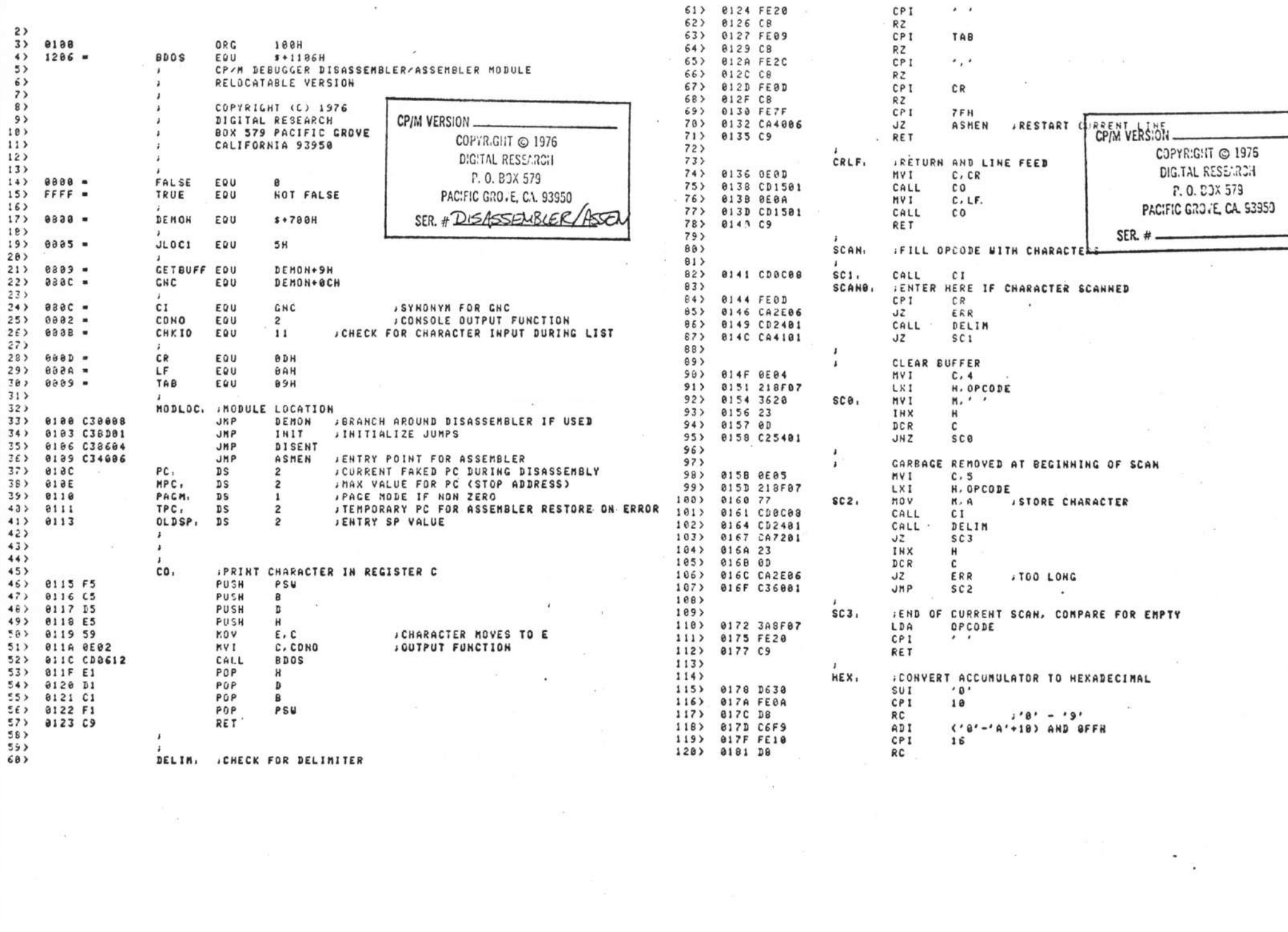

 $\rightarrow$ 

 $\,$   $\,$ 

 $\rightarrow$ 

 $\mathbb{R}$ 

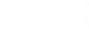

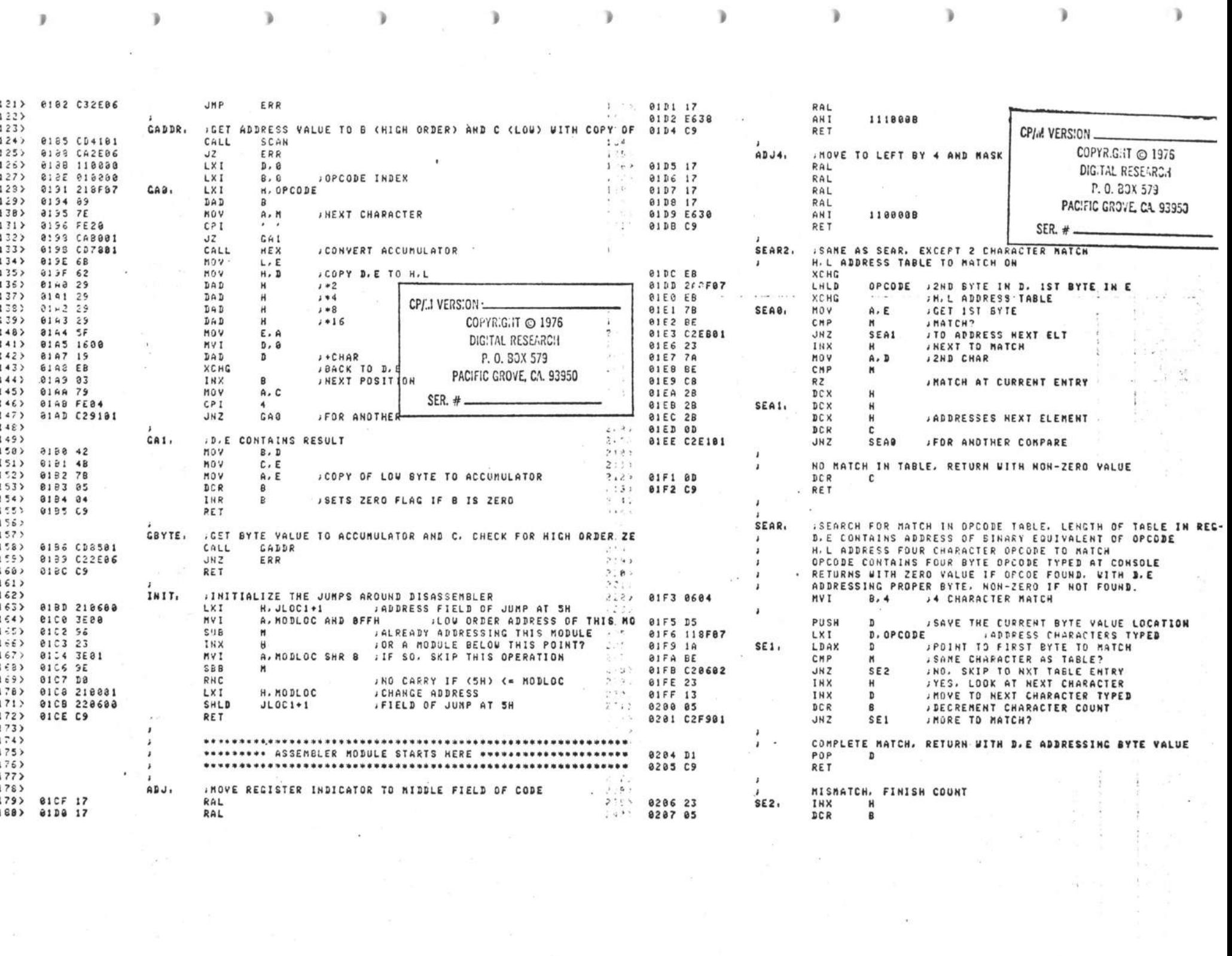

 $\rightarrow$ 

 $\mathbf{L}$ 

 $\frac{\Delta\left( \mathcal{V}\right) }{\Delta\left( \mathcal{V}\right) }$ 

 $\mathbbm{1}$ 

 $\frac{1}{2}$ 

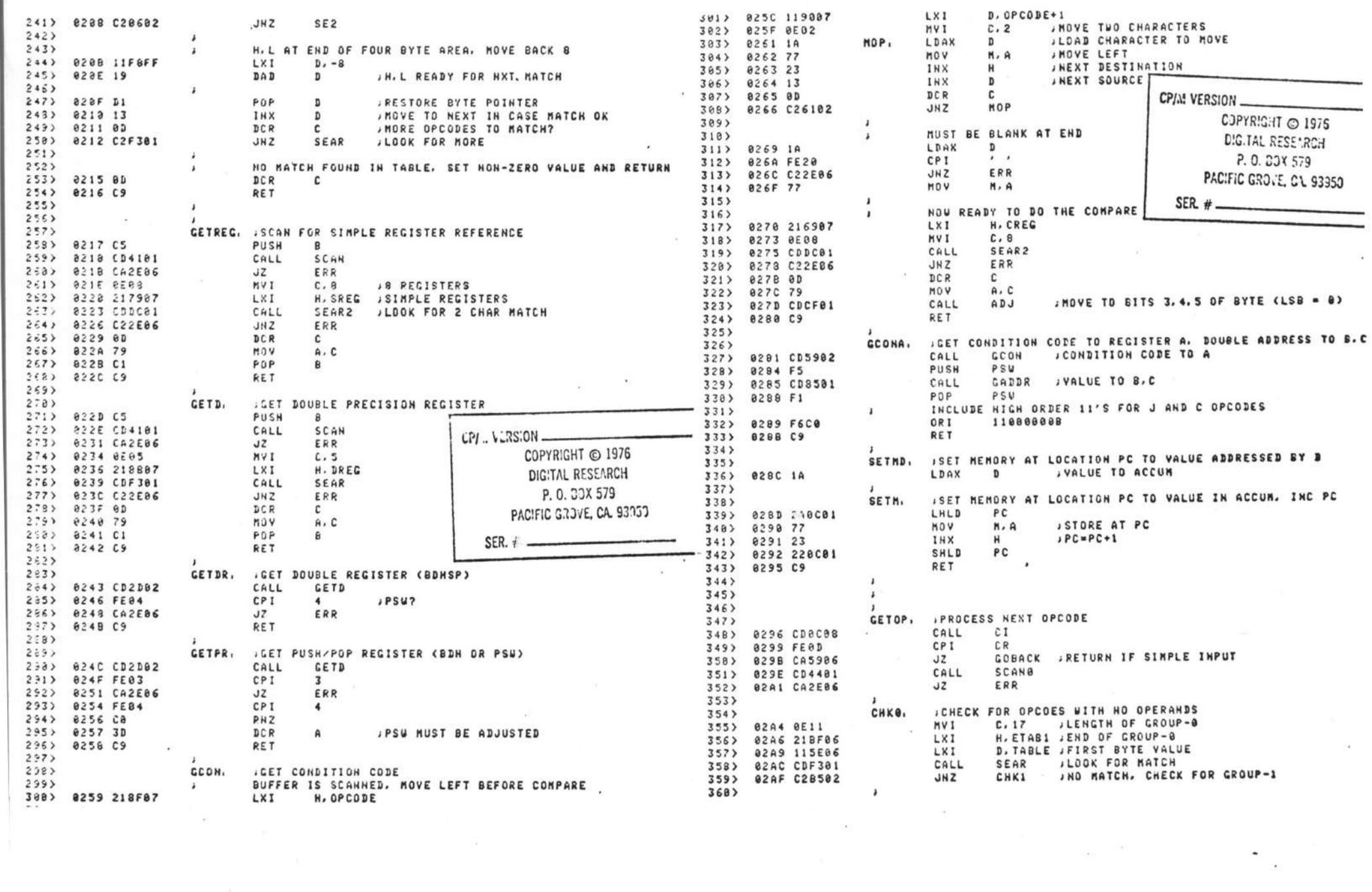

 $1421$  $7613$ MATCHED OPCODE, D, E ADDRESS BYTE VALUE **A**  $422$ CHK5. **IMAY BE INR/DCR**  $7.222$ 02B2 C38C02 **IND** SETKD , SET MEMORY AT PC AND INC PC 423> 0313 0E02 MV<sub>1</sub>  $C<sub>2</sub>$ **Contract**  $363$  $\overline{a}$  $424$   $8315$  212887 LXI H. PDCR  $364$ CHECK GROUP-1 VALUES  $\mathbf{r}$ 425> 0318 CDF301 CALL SEAR  $365<sub>2</sub>$ 8235 8FRA CHK1. **HVI**  $C.18$ **ILENGTH OF GROUP-1** 426> 031B C22803  $JHZ$ CHKE  $366$ 0297 21E706 H. ETAR2  $1.9.7$  $-4273$ **AZRA COE3A1**  $7573$  $0.11$ SEAR **JD.E REMAIN SET**  $428$  $C = 2$  IF DCR,  $=1$  IF THR :NO MATCH, CHECK HEXT GROUP  $368$ 02BD C2C902  $JHZ$ CHK2  $429$ 831E BC INR  $\mathbf{c}$  $1 + 1$  $369$  $430$ 831F AC INR c  $1 + 2$  $7723$  $\mathbf{r}$ MATCH FOUND, SET BYTE AND GET BYTE OPERAND 431> 0320 OC IHR  $\mathbb{C}$  $1 + 3$  $3713$ 02C0 CDRC02  $CALL$ **SETHB** 432> 0321 CD1702  $CAL$ GETREG , VALUE TO ACCUM 02C3 CDB601 CBYTE **JEETS BYTE VALUE TO ACCUMULATOR**  $7772$ CALL 433> 0324 CDCF01 CALL ADJ **82C6 C38D82** , PUTS BYTE VALUE TO MEMORY AT PC  $7771$ .IND SETM 434> 0327 B1 ORA  $\mathbf{c}$ **JFILL PROPER INSTRUCTION INDICATOR**  $374$ 435> 0328 C38D82 **JHP SETH**  $375$ CHECK GROUP-2 OPCODES, REQUIRE DOUBLE BYTE OPERAND  $\mathbf{r}$ 436)  $375$ APC9 AFA6  $C.6$ CHK2, **HVI**.  $437$ CHK6. **IMAY BE A MYI INSTRUCTION**  $7771$ **02CB 21FF86** LXI. H, ETAB3 438> 0328 0F01 **NVT**  $C<sub>1</sub>$  $378$ **G2CE CDF381** CALL SEAR 439> 032D 212F87 **LXI** H. PHVT  $3793$ 02D1 C2E102 **JND MATCH**  $-JHZ$ **CHK3** 440> 65.0 CDF301 SEAR CALL  $3882$ 441> 0333 C24703 JN<sub>Z</sub> CHK7  $7011$ FOUND MATCH, GET OPCODE BIT PATTERN AND STORE  $\ddot{\phantom{1}}$  $442$  $\mathbf{I}$  $392$ 02D4 CD8C02 CALL SETHD  $-443$  $\mathbf{I}$ MVI INSTRUCTION, GET REGISTER JENTER HEPE FOR DOUBLE BYTE OFERANDS  $323$ **OP2.** GADDR , VALUE IN B.A CPI.. VERSION  $444$ 0336 CD1782 CALL GETREG JVALUE GOES TO ACCUMULATOR azoz coasai  $7.43$ CALL  $445$ 0339 CDCF01 CALL ADJ.  $385$ ezba chebaz CALL SETH  $446$ 833C F686 OR I 1108 CJPYRIGHT © 1976  $386$ **9200 78** MOV  $A$ ,  $B$  $447$ 033E CD8D02 CALL SETH  $3873$ **@2DE C38D@2 JHP** SETM CPI.A VERSION DIGITAL RESEARCH 448> 0341 CDB601 . CALL CBYTE  $388<sub>3</sub>$ COP1R.G.IT @ 1976 449> 8344 C38D82 JMP SETH P. O. BOX 579 CHK3. **.CHECK FOR MOV INSTRUCTION**  $3392$  $458$  $3983$  $92519591$ **MUT**  $C<sub>2</sub>1$ DIGITAL RESENROH PACIFIC GROVE, CA. 93950  $451$ CHK7, **; CHECK FOR GROUP-7**  $3913$ 02E3 210307 LXI. H. PMOV F.O. BOY 579 452)  $9347966$ **NVI**  $C.6$  $392$ 02E6 CDF301 CALL SEAR SER.  $#$   $453$ 8349 214787  $1 \times 1$ H. FTART PACIFIC GROVE, CA 9305  $393$ 02E9 C2FD02 CHK4  $JHZ$  $454$ 034C CDF301 CALL SEAR  $7.41$ x 455> 034F C26D03  $.117$ CHKB  $3953$ MOV INSTRUCTION GET DESTINATION OPERAND  $SFR. #$  $\overline{1}$  $456$  $7963$ 02EC CD1702 GETREG , VALUE TO ACCUMULATOR CALL  $457$ LXI. STAX. INX. DAD. LDA. OR DCX 02EF CDCF01  $3973$ CALL  $4.5J$ 4583 8352 79 MOV  $A \cdot C$  $18 - 1...6$  $398$ 8252 47 MOV  $B.4$ **ISAVE THER** 459> 0353 FE04  $CP1$  $\ddot{\phantom{1}}$ 82F3 8E48  $3.99$  $C. 010000000$ **JBIT PATTERN FOR MOV HUT** 468> 0355 DA5A03 **JC** INO  $488$ **JCET NEXT OPERAND FOR MOV. FIRST OPERAND FOR ACCUM/REG OPERAT 461)**  $\mathbf{I}$  $431$  $0P1.$  $4623$ MUST BE DAD, LDA, OR DCX A2F5 CD1702  $\lambda$  $4923$ CETREC CALL 463> 8358 C685  $0.01$  $\sim$ ¿CHANGES ACCUM TO 9,10, OR 11 **22F8 B1**  $4832$ **QRA**  $\mathbf{c}$ **JSETS HIGH ORDER THO BITS**  $464$ ING. **IACCUMULATOR CONTAINS CODE. SAVE IT**  $484$ 82F9 BB  $088$  $\mathbf{a}$ **JSETS DESTINATION/OPERATOR** 465) 8354 47  $M \cap V$  $B.A$  $485$ 02FA C38D02 SETM **JHP**  $466$ 8356 CD4382 CALL CETDR **JDOUBLE REGISTER VALUE TO ACCUM**  $486)$ 467> 035E CDD501 CALL ADJ4 **JADJUST VALUE TO MIDDLE FIELD**  $4075$ CHK4. **JCHECK FOR GROUP-5 (ACCUN/REG OPERATOR)** 468> 0361 BB ORA  $B$ **JFILLS REMAINING BITS**  $4882$ 02FD OE08 **HVI**  $C.8$ 469> 0362 CD8D02 CALL SETM  $4293$ 82FF 212387 LXI H, ETABS  $478$ MAY BE LXI  $418$ 0392 CDF301 CALL SEAR 471> 0365 E6CF ANI 11001111B  $4112$ 0305 C21303 **JHZ** CHK5  $472$ 8367 FEB1 CPI  $\mathbf{1}$  $412$  $473$ 0369 CO **RHZ INOT LXI**  $413$ ACCUM/REG INSTRUCTION, C COUNTS OPERATORS AS SEARCH PROCEEDS  $\mathbf{r}$ 474> 036A C3D702 **JMP** OP2 JPICK UP OPERAND  $414$ A3A8 AD  $D C R$  $\mathbb{C}$  $475$  $415$ 8389 79 **HOV**  $A, C$  $476$  $\lambda$  $416$ 038A CDCF01 CALL ADJ  $477$  $417$ 030D 47  $\overline{1}$ MOV  $B, A$  $478$ снка. **IRST?**  $418$ OPERATOR NUMBER (SHIFTED) SAVED FOR LATER MASK 479> 836D 8E81 **NVI**  $c.1$  $419$ 030E 0E60 **MVI** C. 100000008 .ACCUM/REG OPERATOR INDICATOR H. PRST 480> 036F 214807 LXI  $428$ 8318 C3F582 **JMP** OP1 JEETS OPERAND AND SAVES BYTE IN NEMORY

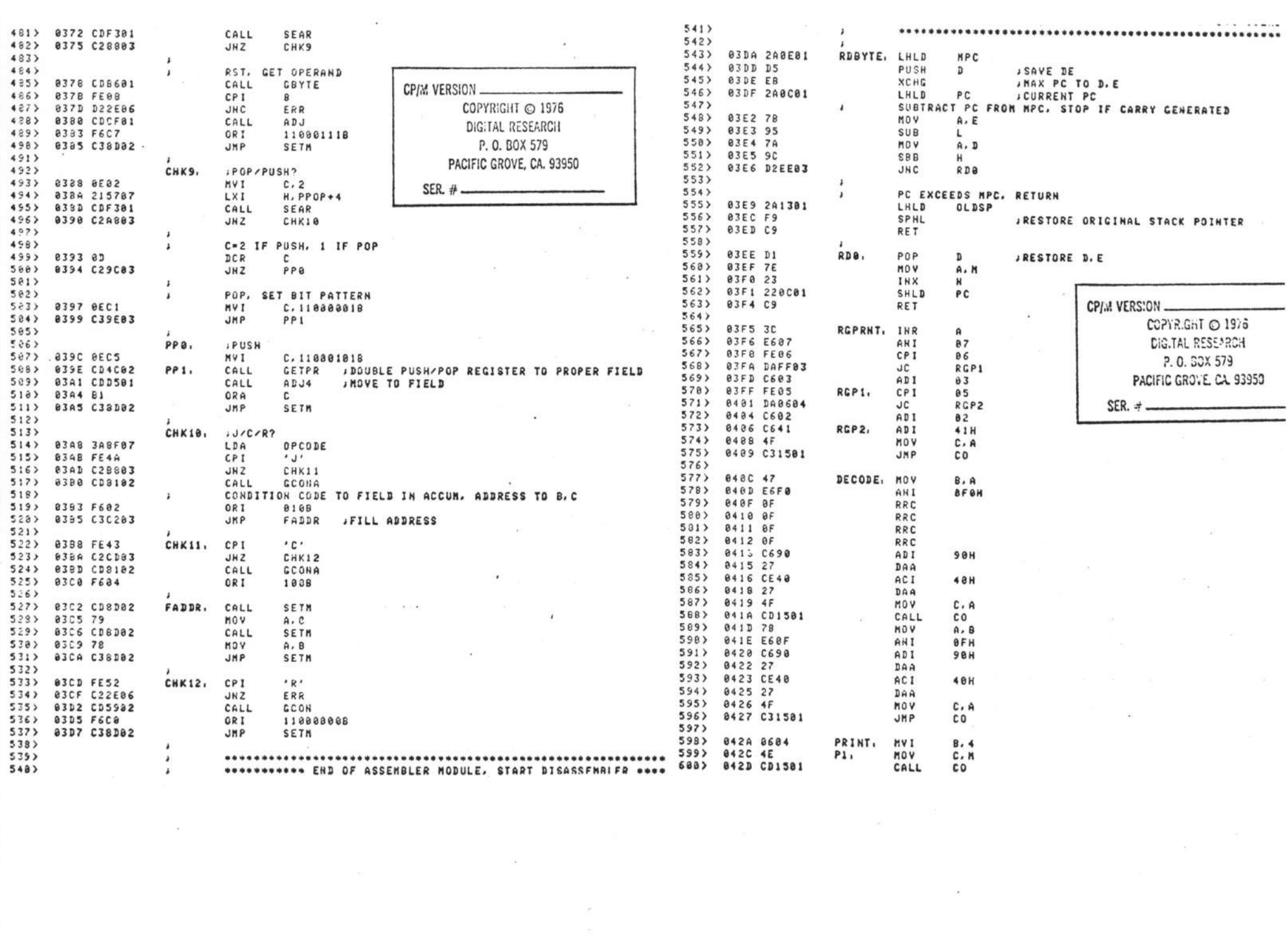

 $\qquad \qquad$ 

 $\mathcal{Y}$ 

 $\mathbf{1}$ 

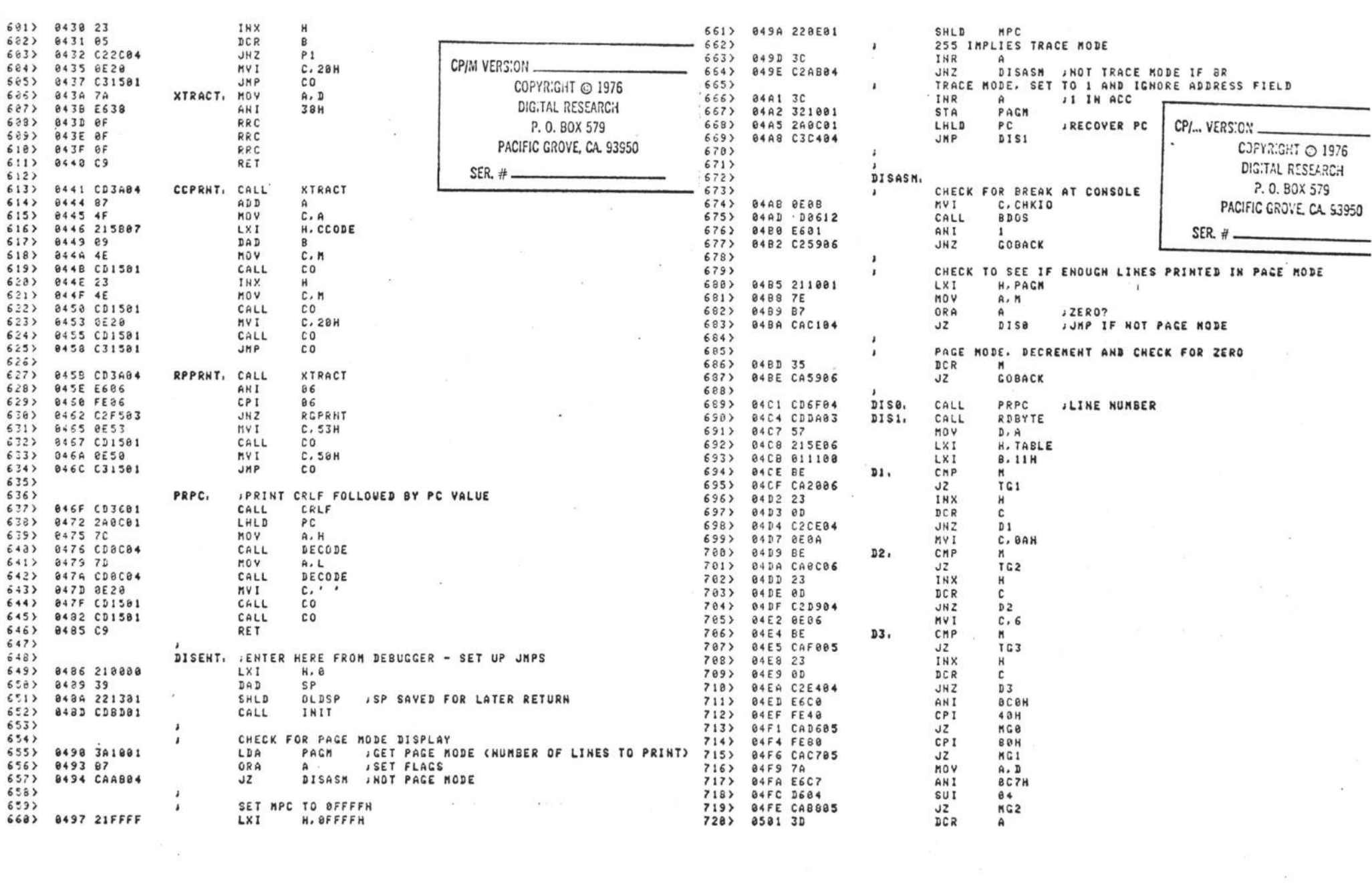

 $\mathcal{A}^{\mathcal{A}}$  . The contract of the contract of the contract of the contract of the contract of the contract of the contract of the contract of the contract of the contract of the contract of the contract of the contrac

 $\mathbb{R}^n$  . In the set of  $\mathbb{R}^n$ 

 $\rightarrow$ 

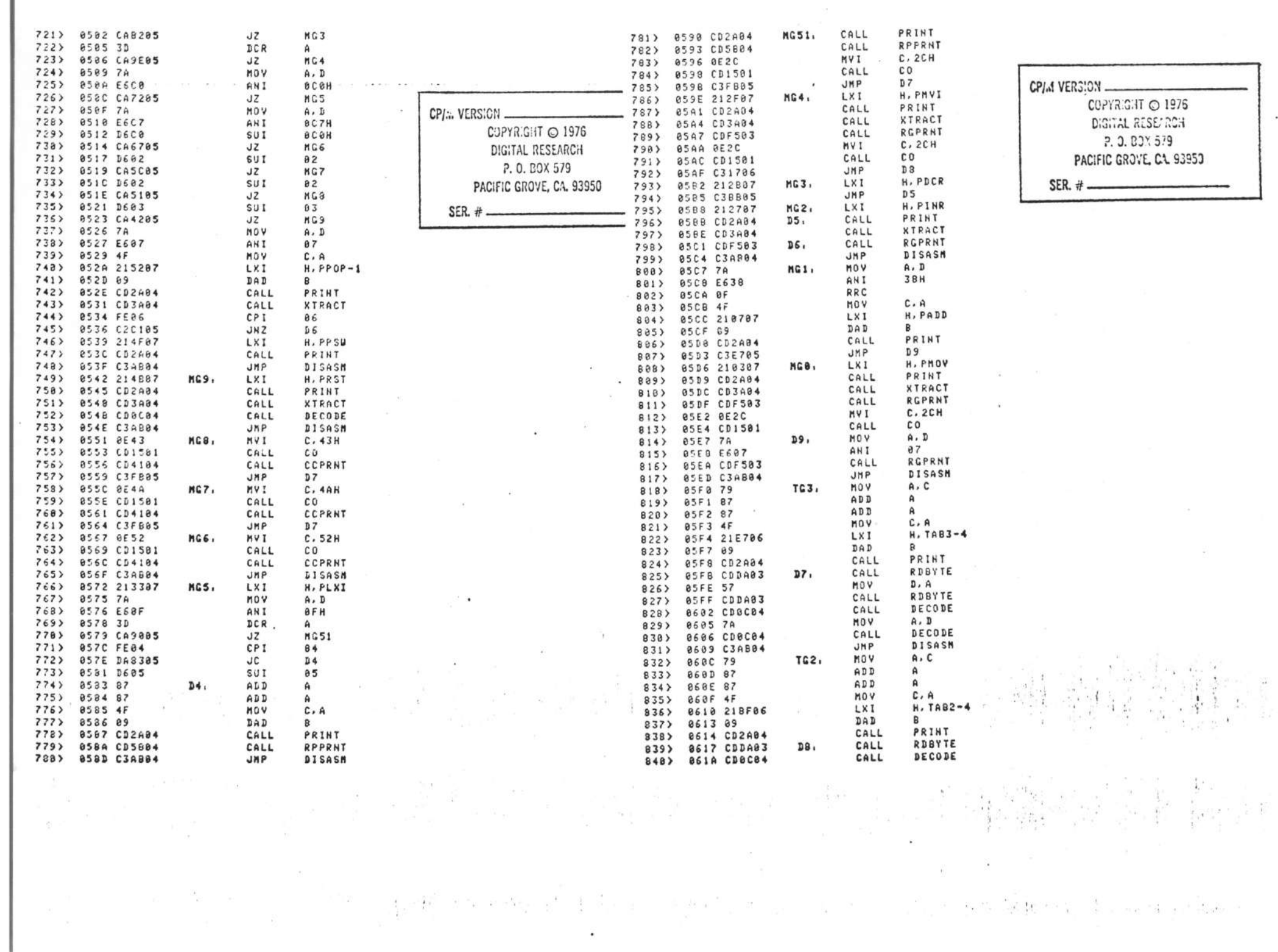

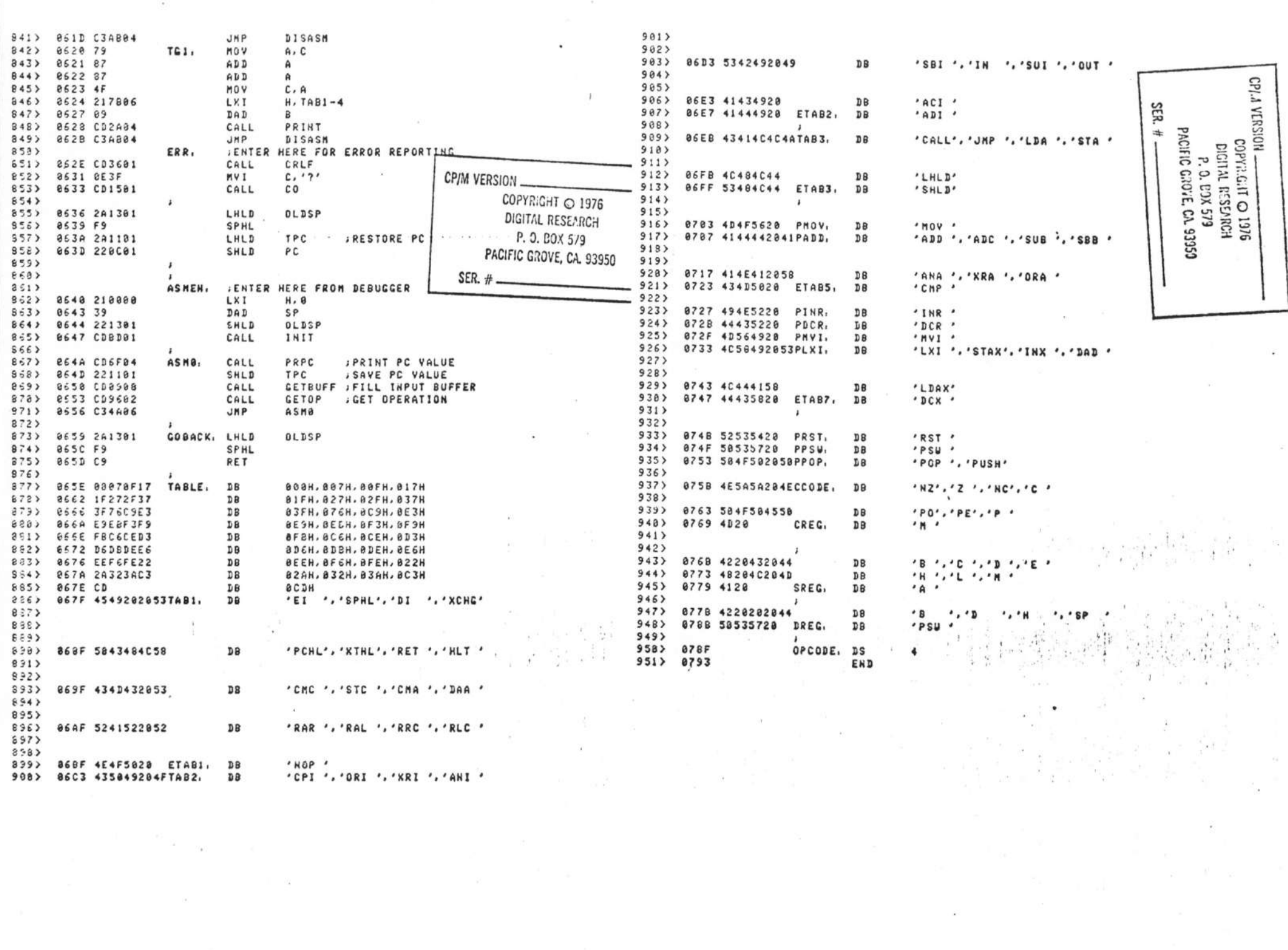

 $\rightarrow$ 

 $\rightarrow$ 

 $\mathbf{J}$ 

 $\mathbf{v}$ 

 $\mathbf{v}$ 

 $\mathbf{1}$ 

 $\mathcal{Y}$  and  $\mathcal{Y}$ 

 $\mathcal{Y}$ 

**B** 

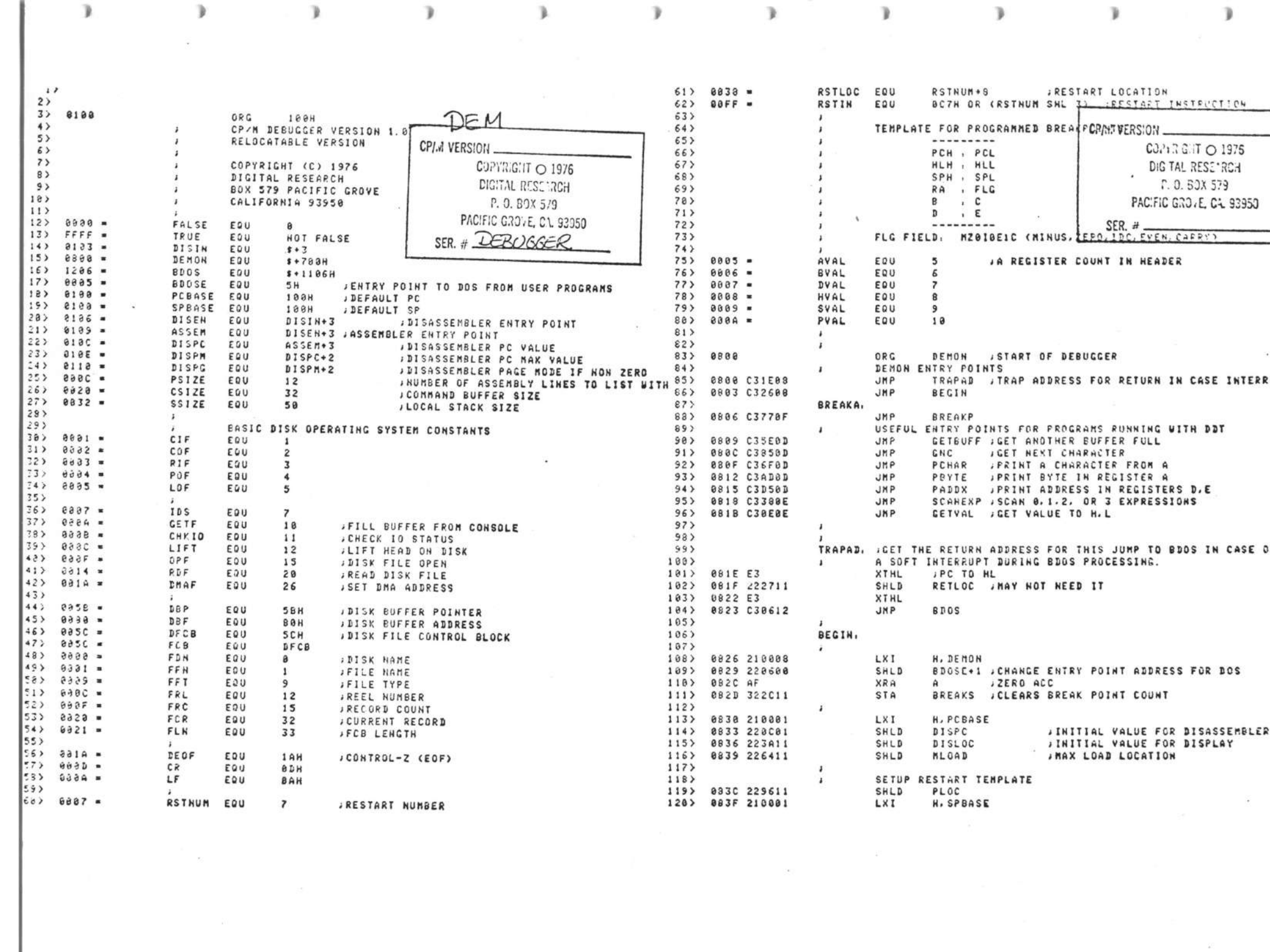

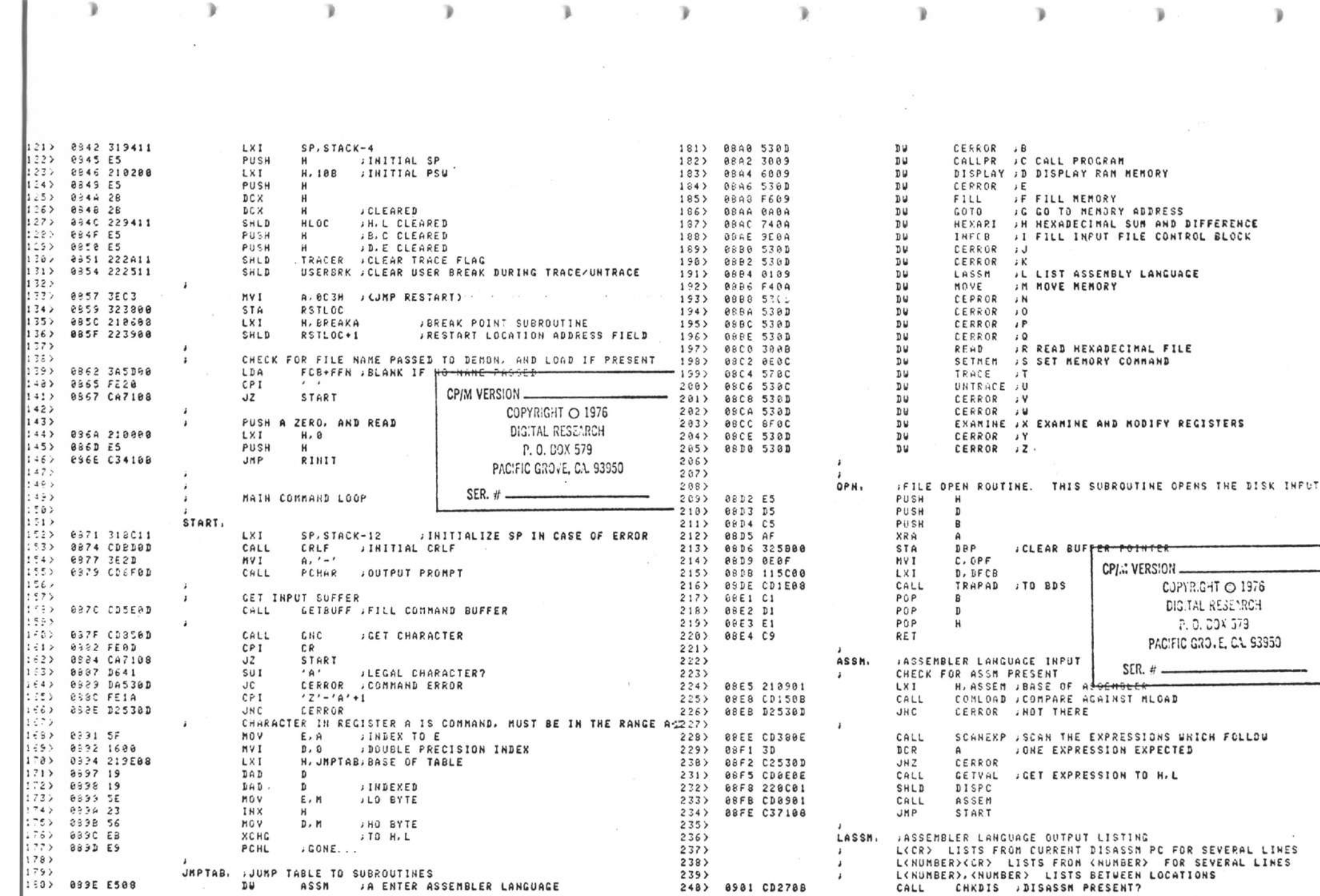

 $\mathbb{R}$ 

 $\,$  )

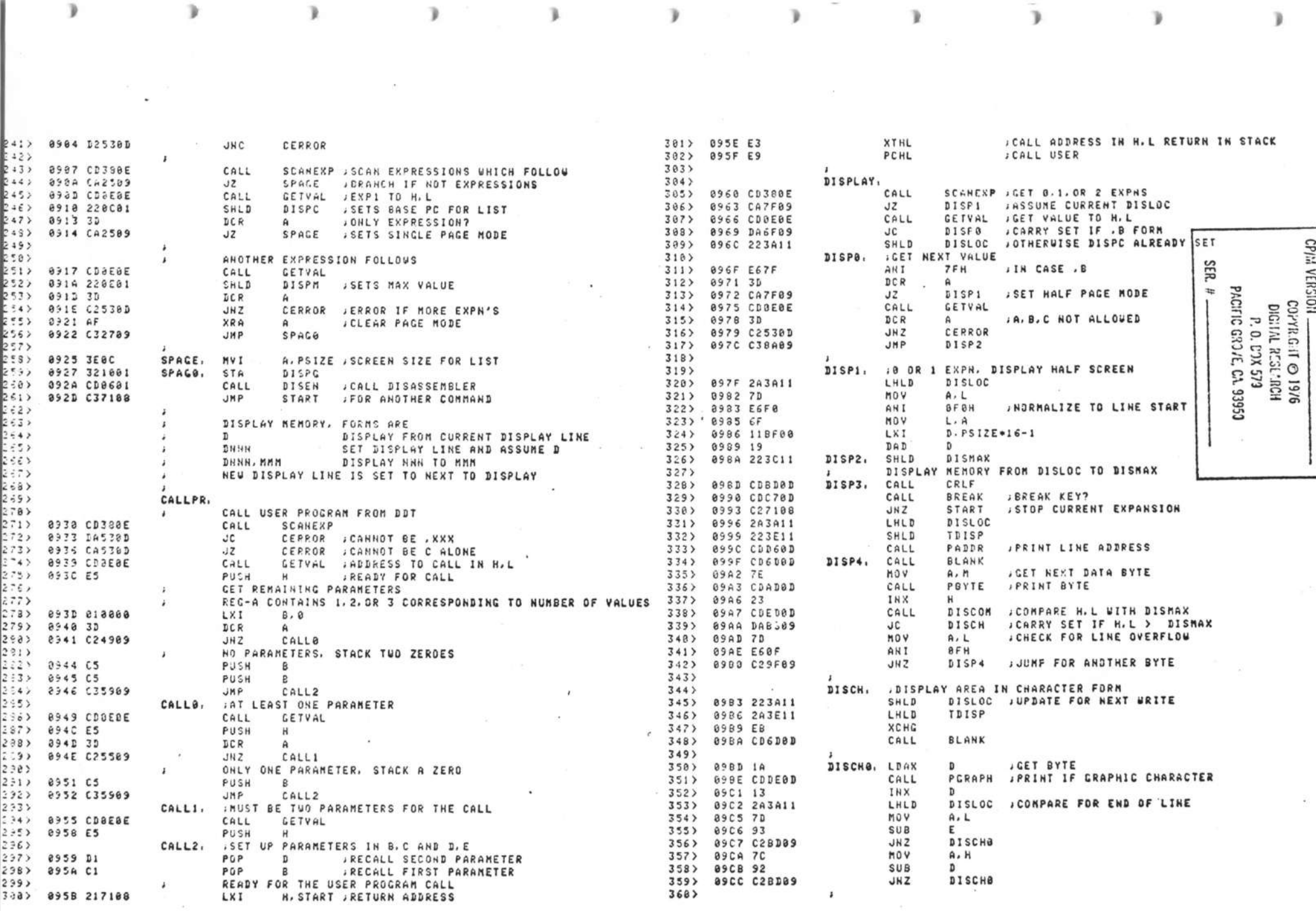

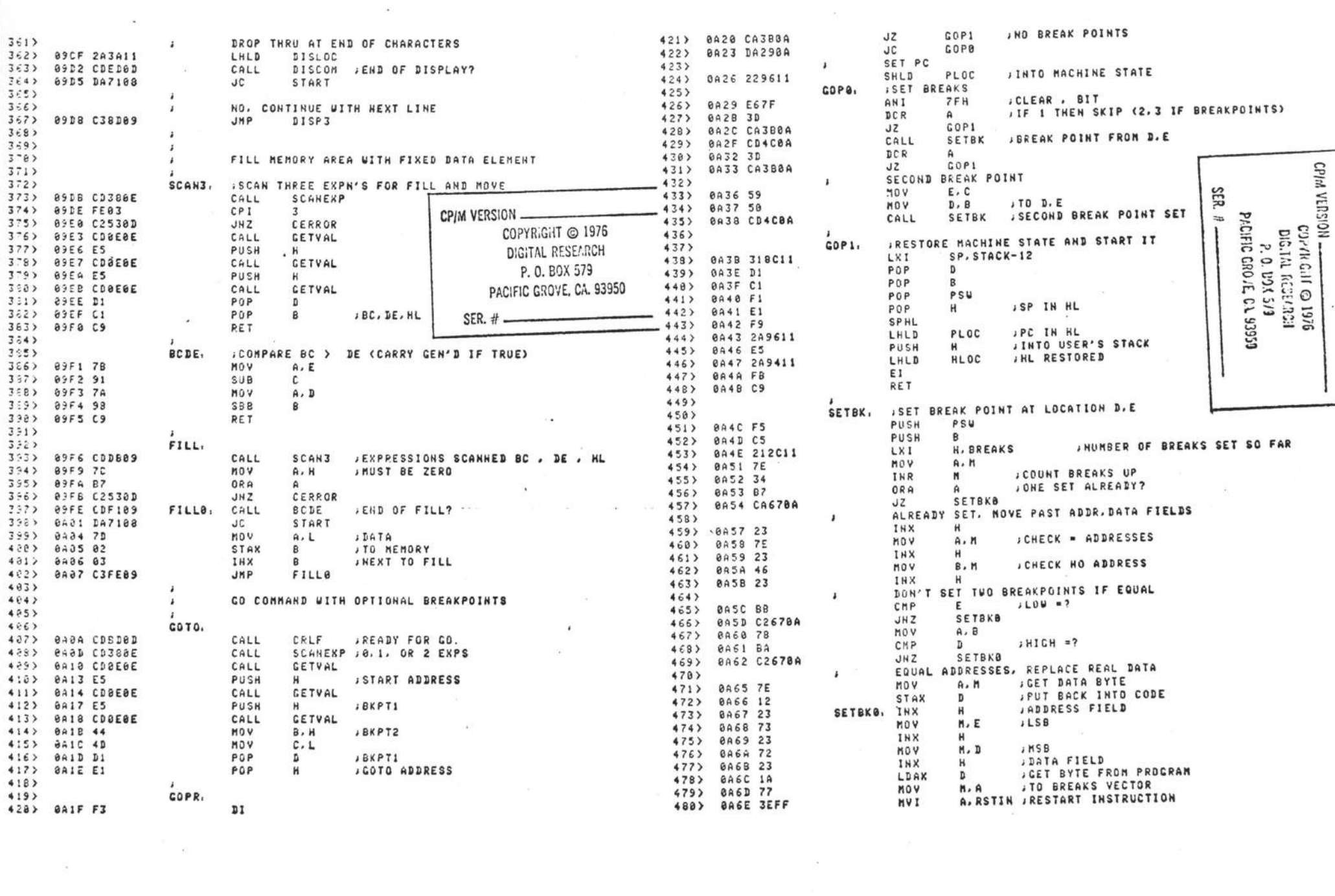

 $\overline{1}$   $\overline{1}$   $\overline{1}$   $\overline{1}$ 

 $\rightarrow$ 

y.

 $\rightarrow$   $\rightarrow$   $\rightarrow$   $\rightarrow$ 

 $\mathcal{F}$ 

 $\,$  )

J.

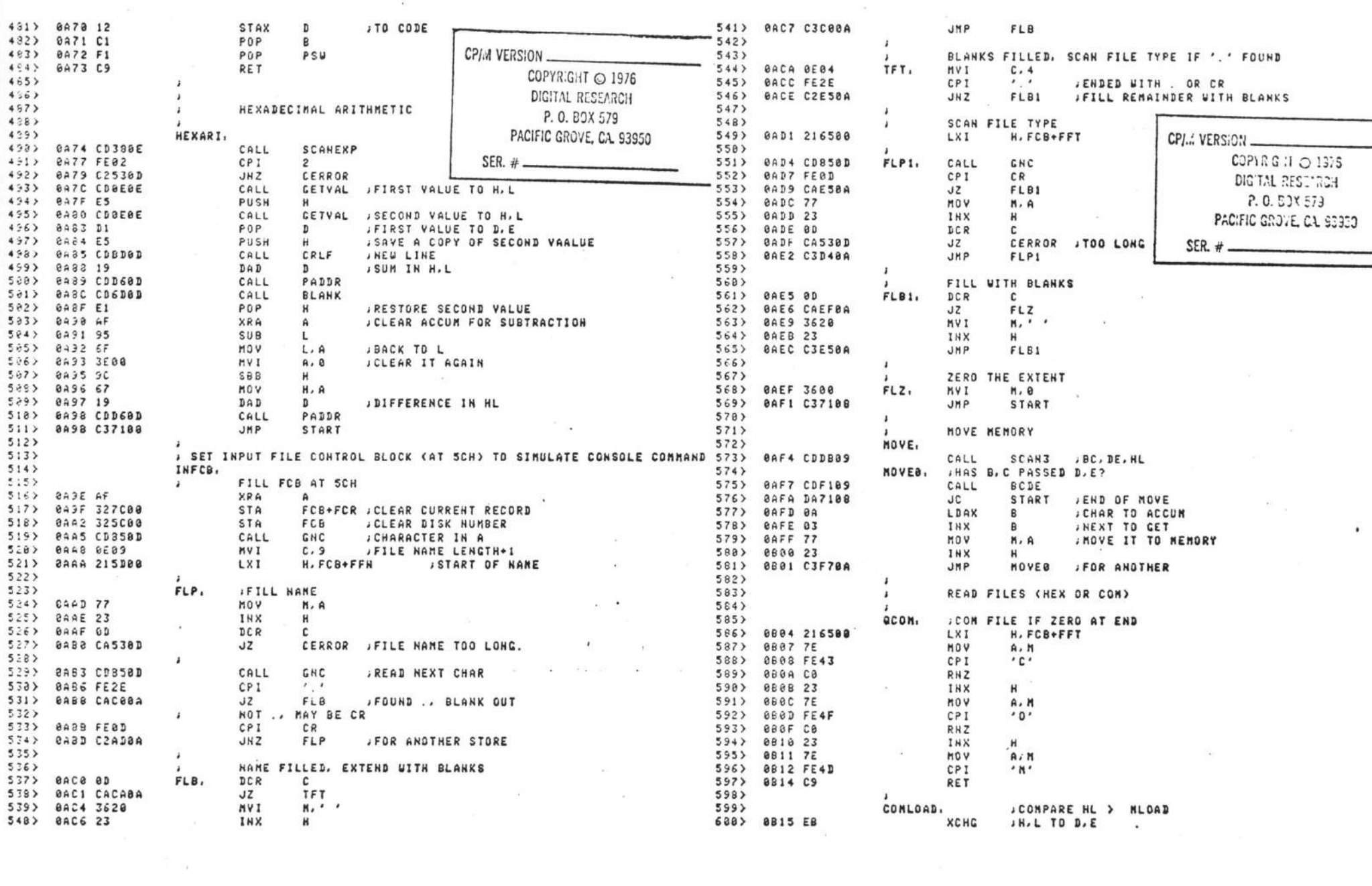

 $\mathcal{V}$ 

 $\mathbf{R}$ 

 $\mathbb{R}$ 

 $\mathbf{J}$ 

 $\mathbb{I}% \left( \mathcal{M}\right) \equiv\mathbb{I}^{2}\left( \mathcal{M}\right) \equiv\mathbb{I}^{2}\left( \mathcal{M}\right) \equiv\mathbb{I}^{2}\left( \mathcal{M}\right) \equiv\mathbb{I}^{2}\left( \mathcal{M}\right) \equiv\mathbb{I}^{2}\left( \mathcal{M}\right) \equiv\mathbb{I}^{2}\left( \mathcal{M}\right) \equiv\mathbb{I}^{2}\left( \mathcal{M}\right) \equiv\mathbb{I}^{2}\left( \mathcal{M}\right) \equiv\mathbb{I}^{2}\left( \mathcal{M}\right) \equiv\mathbb{I}^{2}\left( \$ 

y.

 $\mathcal Y$ 

 $\sigma_{\rm{max}}$  and  $\sigma_{\rm{max}}$ 

y

 $\lambda$   $\lambda$   $\lambda$   $\lambda$ 

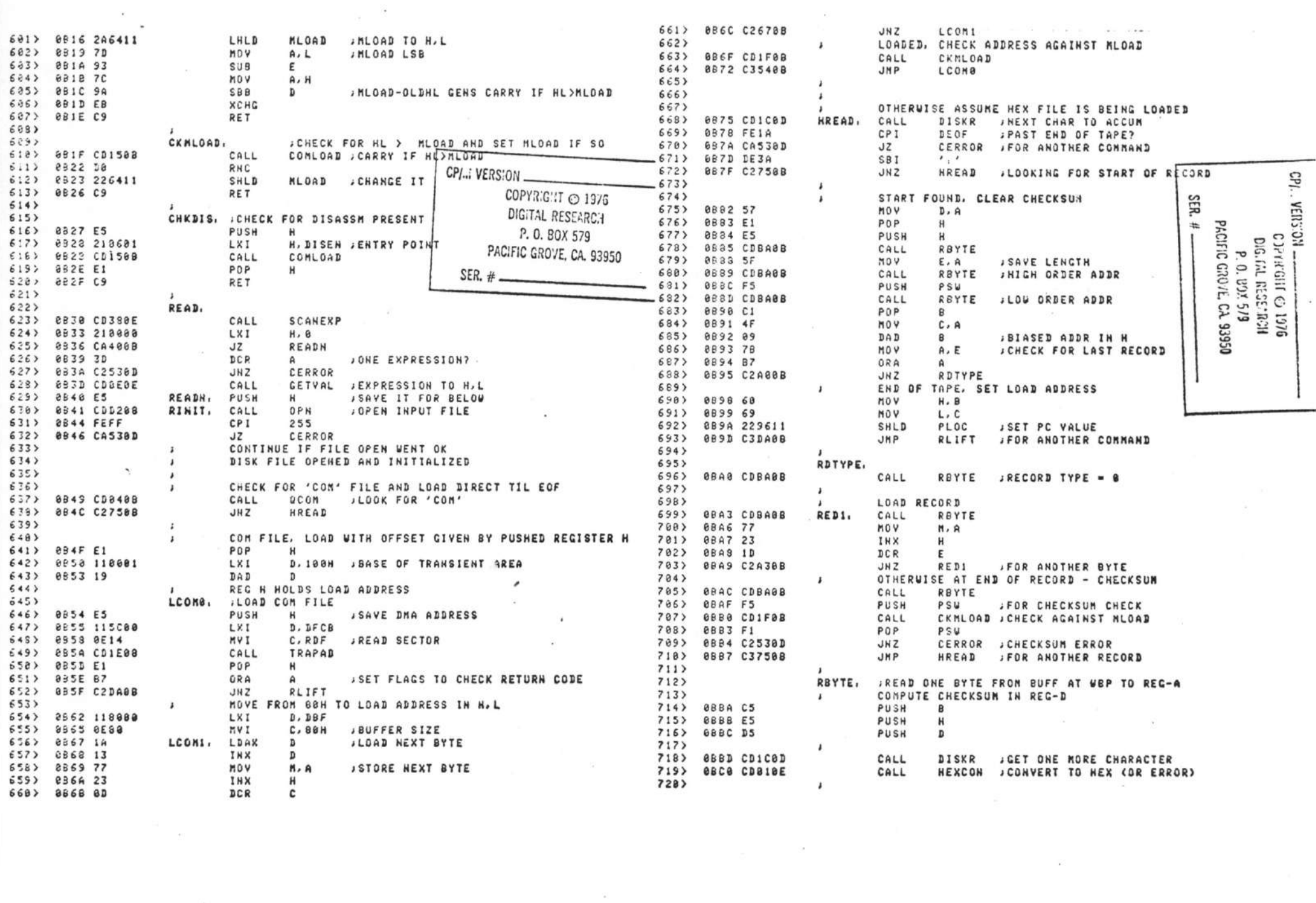

 $\label{eq:3.1} \tilde{G}^{(1)}_{\text{int}}(t) = \frac{1}{\sqrt{2\pi}}\int_{0}^{t} \int_{0}^{t} \left( \int_{0}^{t} \left( \int_{0}^{$ 

 $\mathbf{B}$ 

 $\rightarrow$ 

 $\mathbb R$ 

 $\frac{1}{2}$ 

 $\rightarrow$ 

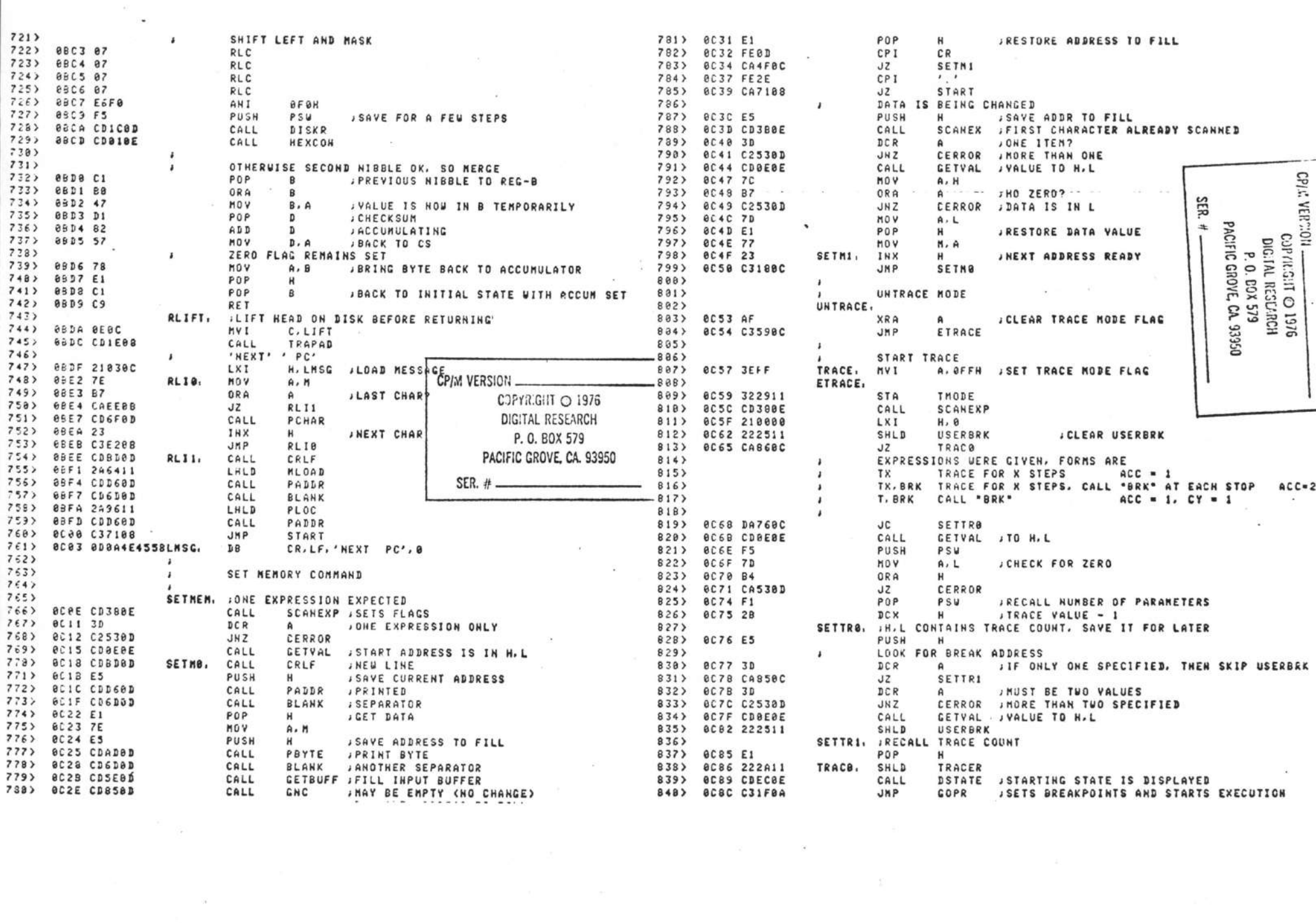

 $\frac{\partial \mathcal{L}}{\partial \mathbf{r}} = \frac{\partial \mathcal{L}}{\partial \mathbf{r}} \mathbf{r} \tag{3}$ 

 $\mathcal{L}$ 

 $\rightarrow$   $\rightarrow$   $\rightarrow$ 

D.

 $\tilde{\sigma} = \tilde{\sigma}$ 

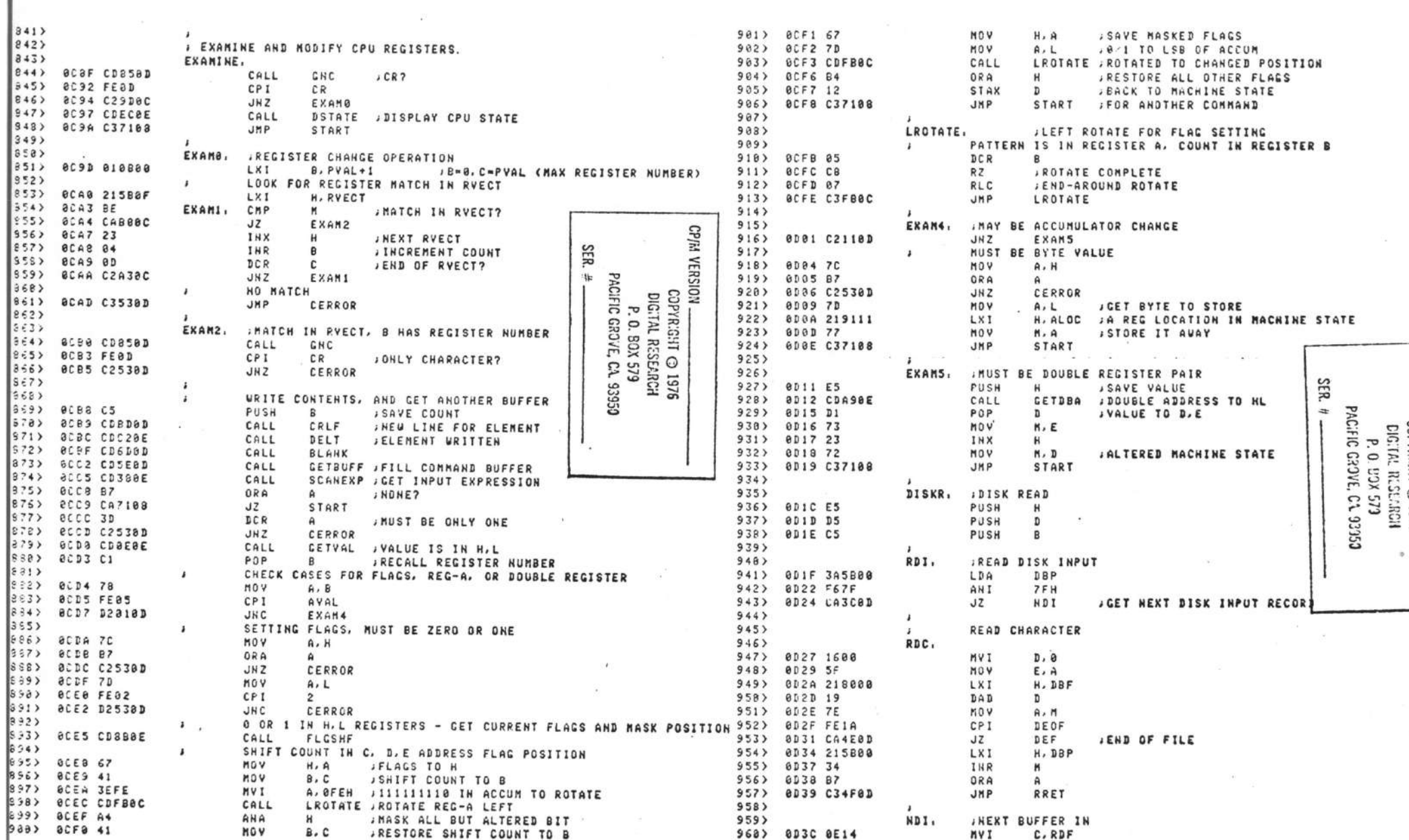

y.

 $\,$ 

J.

 $\left\vert \cdot\right\rangle$ 

 $\mathcal{G}$ 

Þ

y. ý

Þ

 $\mathcal{C}_{\mathbf{z}}$ 

Þ

D.

ĩ

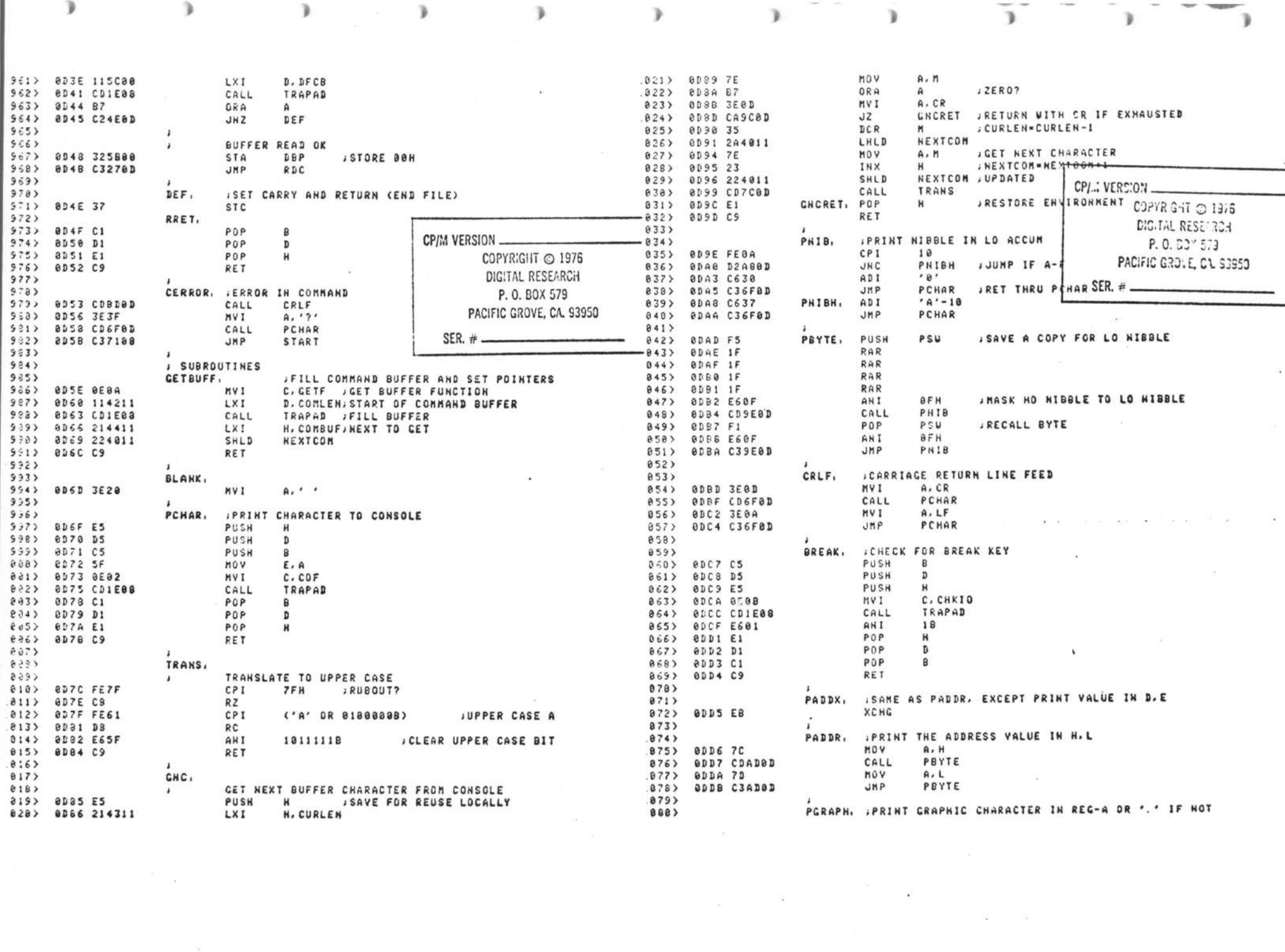

 $\mathcal{L}(\mathcal{L})$  and  $\mathcal{L}(\mathcal{L})$  and  $\mathcal{L}(\mathcal{L})$  and  $\mathcal{L}(\mathcal{L})$ 

 $\overline{1}$ 

 $\mathcal{A}^{\mathcal{A}}$  . The contract of the contract of the contract of the contract of the contract of the contract of the contract of the contract of the contract of the contract of the contract of the contract of the contrac

 $\mathbf{a}$ 

 $\label{eq:1.1} \mathcal{W}=\mathcal{W}$ 

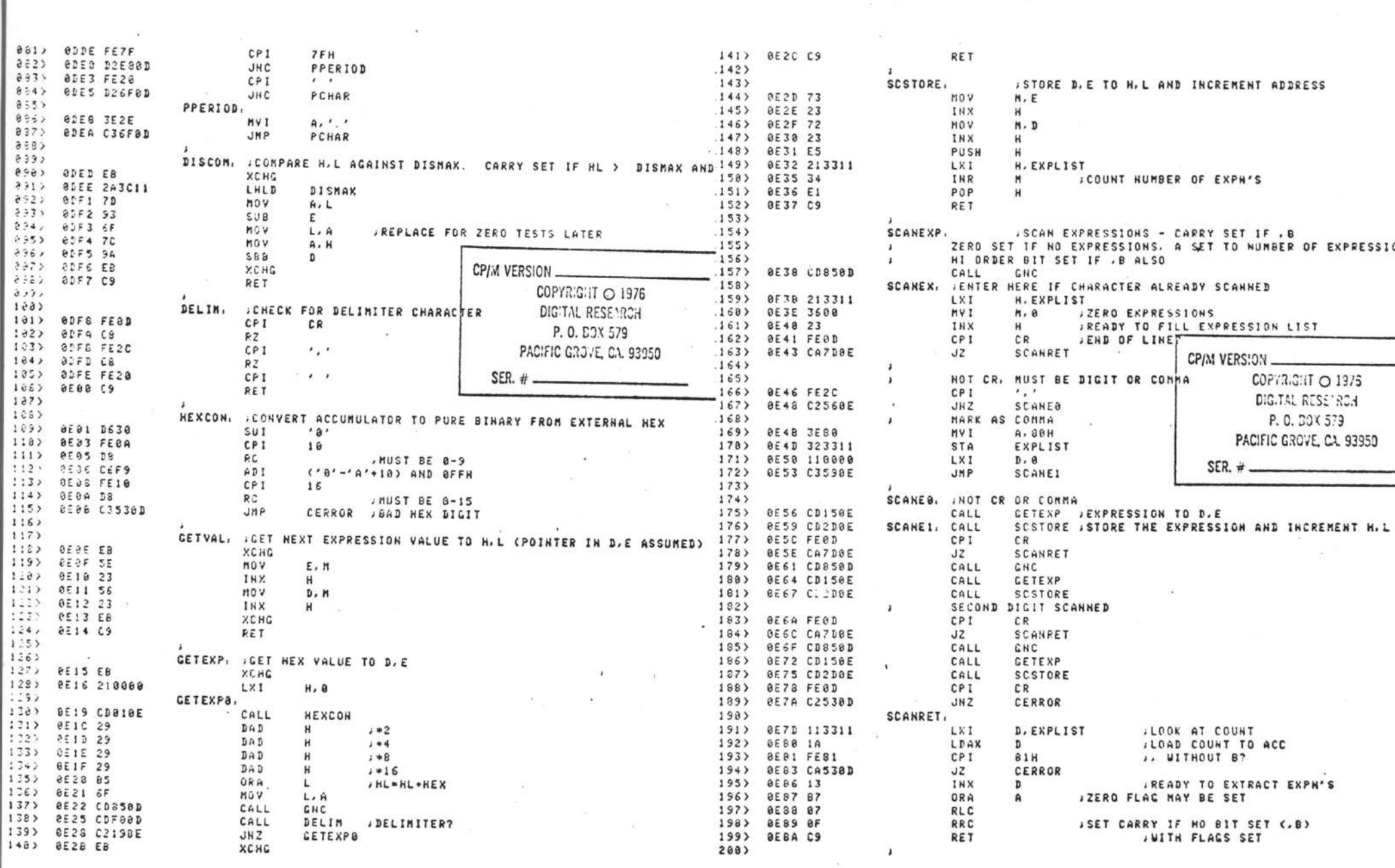

 $\mathcal{Y}$  and  $\mathcal{Y}$ 

 $\sim$   $\sim$   $\sim$   $\sim$   $\sim$ 

 $\sim 10$ 

 $\mathbb{R}^n$ 

 $\mathbb{R}^2$  . In the  $\mathbb{R}^2$ 

a sa mga sa

 $\sim$ 

 $\mathcal{P}$ 

 $\mathcal{P}$ 

 $-$ 

 $\mathbbm{1}$ 

 $\mathcal{F}$ 

 $\,$ 

 $\qquad \qquad$   $\qquad \qquad$   $\qquad$   $\qquad$ 

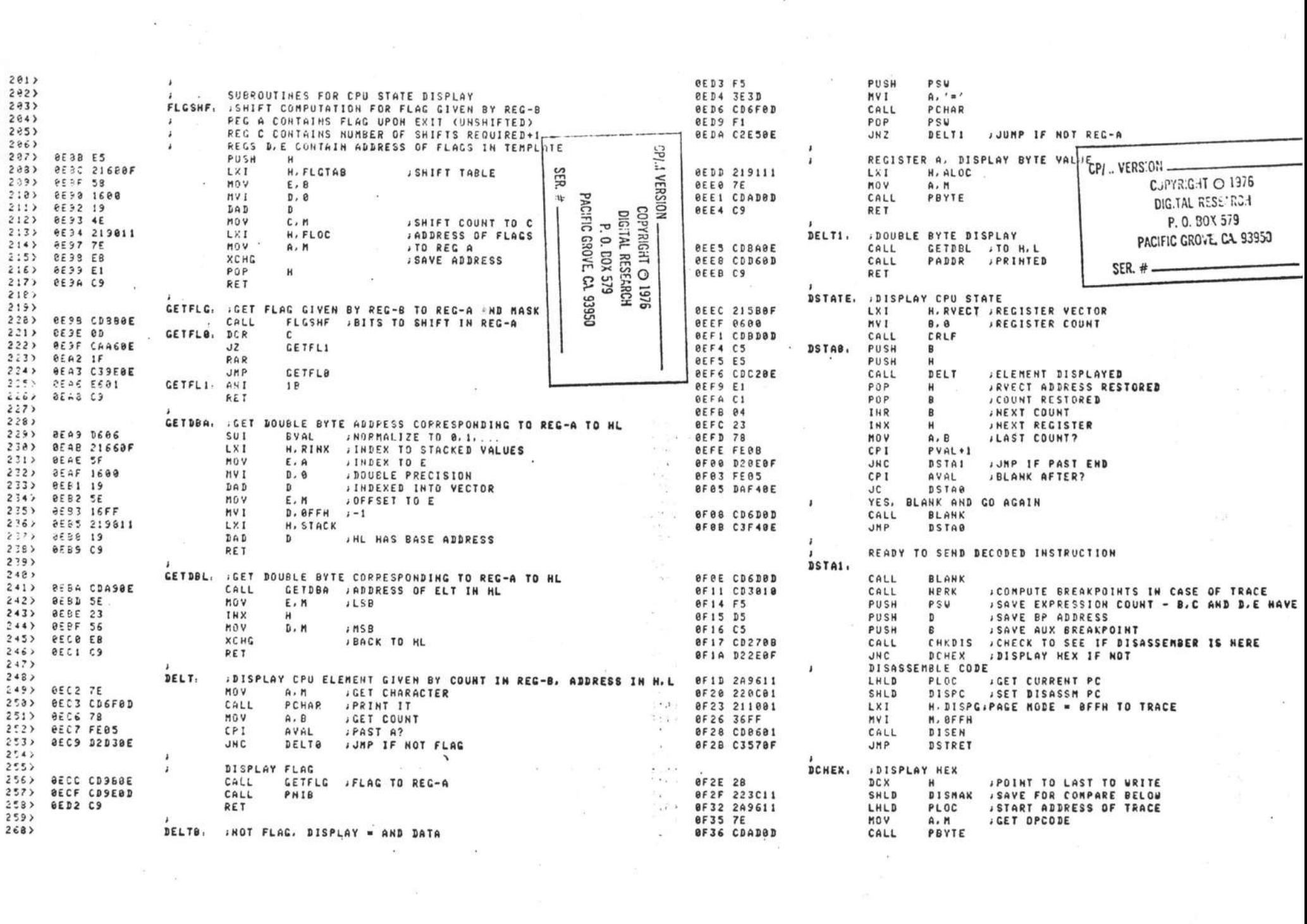

 $\lambda$ 

 $\mathbf{r}$ 

 $\mathcal{F}$ 

 $\longrightarrow$ 

 $\rightarrow$ 

10 PRINTI WHAN ... 3832<br>384> 8F94 E5 SAVE PLOC FOR LATER INCREMENT OR DECREMENT **DSTRET**<br>PSW PUSH **JSAVE RESULT OF ZERO TEST** PUSH PSU JSAVE RESULT OF ZERO TEST<br>
POP PSU JRECALL ZERO TEST<br>
POP PSU JRECALL ZERO TEST<br>
ORA E JZERO TEST<br>
JZ DSTA2<br>
POV E.M<br>
MOV E.M SER  $\mathbf{r}$  $25$   $2541$   $CDSDB$  $385$ J. CLEAR BREAKPOINTS UNICH ARE PENDING  $7386$  $26$  af 44  $F1$ ZERO TEST CP VERWON  $27$   $2555$ 387> 8F95 212C11 LXI H. BREAKS 25> 0F46 CA530F 388> 8F98 7E  $MDV$  $A, M$ **HVI**  $L$ .  $l$  and  $l$   $\odot$  19/6  $252$ 389> 8F99 3600 **M. @ JSET TO ZERO BREAKS** 39) 8F49 SE  $312 8749 23$ INX  $H$ 32> 0F4B 56 MOV  $D. M$ XCHC 33> ef4C EB PACIFIC GROVE, CA. 93950 PADDR PRINT ADDRESS  $34$  af  $4D$  cDD60D CALL 35> 9F58 C3578F SER.  $#$ .33952 JHP **DSTRET**  $762$ 397> 0FA4 75<br>398> 0FA5 23  $272$ DSTA2, JPRINT BYTE VALUE . HOV D. H **JHIGH ADDR** THE PRODUCED NAMED IN A PART OF STREET IN A PART OF STREET IN A PART OF STREET IN A PART OF STREET IN A PART O<br>STREET IN A PART OF STREET IN A PART OF STREET IN A PART OF STREET IN A PART OF STREET IN A PART OF STREET IN A  $38$   $8537$ **MOV**  $A, M$ 39> 8F54 CDADOD 399> 8FA6 7E **INSTRUCTION** CALL PBYTE  $A, M$  $483$ **DSTRET,**  $\Box$ **JBACK TO PROGRAM** POP B<br>POP D<br>POP PSW<br>RET 41> 8F57 C1 JAUX BREAKPOINT  $A$ ,  $B$ **IPESTORE COUNT**  $42$  8F58 D1 **JRESTORE BREAKPOINT** 402> 0FA9 C39B0F CLERO 43> 8F59 F1  $403$ **IRESTORE COUNT**  $44$   $8F5A'C9$  $.484$ CLER1, : CLEARED, CONTINUE TRACING, OR STOP EXECUTION POP H , RESTORE PLOC 45) 405) BFAC E1 46)<br>
46) **DATA VECTORS FOR CPU DISPLAY**<br>
47) 8756 43584**D4549RVECT, DB** (ELOC-STACK) AND BFFH (LOCATION OF BC 487) 8FAE CACDE<br>
47) 8766 F6 RINX, DB (SLOC-STACK) AND BFFH (LOCATION OF DE 489)<br>
47) 8766 FC BB (DLOC-STACK) AN  $462$  $\mathbf{r}$ DATA VECTORS FOR CPU DISPLAY 486> 8FAD F1 POP PSU **JRESTORE CONDITION FLAGS**  $\sqrt{32}$ BREAKE JBRANCH IF PROGRAMMED INTERRUPT 487> BFAE CACDOF 408)<br>409)<br>409) 489><br>
489><br>
489><br>
489><br>
489><br>
489><br>
489><br>
489><br>
489><br>
489><br>
489><br>
489><br>
489><br>
489><br>
489><br>
489><br>
489><br>
489><br>
489><br>
489><br>
489><br>
489><br>
489><br>
489><br>
489><br>
489><br>
489><br>
489><br>
489><br>
489><br>
489><br>
489><br>
489><br>
489><br>
489><br>
489><br>
489><br> THE PLACE ADON'T DECREMENT ON PAKEL INTERFUPT 411> 0FB2 229611 FRESTORE TO HEXT LOCICAL INSTRUCTION 416)<br>
(416)<br>
(417)<br>
(417)<br>
(417)<br>
(418) GPBF CD708F<br>
(418) GPBF CD708F<br>
(418) GPBF CD708F<br>
(428) GPC 2A2711<br>
(422) GPC 51682<br>
(422) GPC 631F04<br>
(422) GPC 37<br>
(423) GPC 37<br>
(424) GPC 4211F04<br>
(425)<br>
(424) GPC 421F04<br>
(425)<br> 413> 0FB6 010612 E4) 8F68 8187888385FLGTAB, DB . 1.7.8.3.5 .CY, ZER, SIGN, PAR, IDCY  $553$  $\frac{1}{2}$ 562 CLRTRACE. **JCLEAR THE TRACE FLAG** LXI 57> 8F70 218888  $H.0$ 58> 8F73 222A11 SHLD TRACER 59> 8F76 C9 RET  $532$  $512$ BREAKP, JARRIVE HERE WHEN PROGRAMMED BREAK OCCURS DREAMFI<br>
DI HLOC JHL SAVED<br>
POP H JRECALL RETURN ADDRESS<br>
DCX H JDECREMENT FOR RESTART<br>
SHLD PLOC<br>
POC  $62$  8F77 F3  $63$  af 73 229411 **START PROGRAM EXECUTION, WITH BREAKPOT**  $64$  af 78 E1 65) BF7C 2B 66> 0F7D 229611 LESSIL I DAD SP BELOW DESTROYS CY, SO SAVE AND RECALL  $622$ 68) 9F39 F5 PUSH PSM JINTO USER'S STACK<br>CLXI H.2 JBIAS SP BY 2 BECAUSE OF PUSH LHLD TRACER FS> aF61 210200 NOV A.H UW LXI H.2 .BIAS SP BY 2 BECAUSE<br>
DAD SP .SP .RESTORE CY AND FLAGS<br>
POP PSU .RESTORE CY AND FLAGS<br>
PUSH H .SP SAVED<br>
PUSH H .SP SAVED 430> 0FD2 B5<br>430> 0FD2 B5<br>431> 0FD3 CAF30F PB) 8F84 39 71> 8F85 F1 ARESTORE CY AND FLACS **STOPEK**  $JZ$ 72> arac 319411  $432$  $\overline{p}$ TRACE IS ON TRACE IS ON<br>DCX H<br>SHLD TRAIN<br>CALL BRE:<br>JNZ STO! 73> 8F89 E5  $433$ PUSH 74) BFBA F5 434> 0FD6 2B PSU PUSH<br>PUSH<br>J MACHI SHLD TRACER<br>CALL BREAK<br>JNZ STOPEX<br>LDA TMODE 435> @FD7 222A11 75> 0F8B C5  $\mathbf{R}$ +36> ef DA CZC741<br>436> ef DD C2F3aF<br>438> ef E0 3A2911<br>439> ef E3 B7 76> afac D5 **JBREAK KEY DEPRESSED?**  $772$ MACHINE STATE SAVED, CLEAR BREAK POINTS 78> 8FSD 2A9611 LHLD PLOC JCHECK FOR RST INSTRUCTION THODE , TRACE NODE T IF OFFH 79> 8F90 7E **MOV** ORA  $A, M$ JOPCODE TO A  $\mathbf{A}$ **RB>** BF91 FEFF 448> @FE4 C2ED@F  $JKZ$   $B$ CPI RSTIN **BREAK1** 

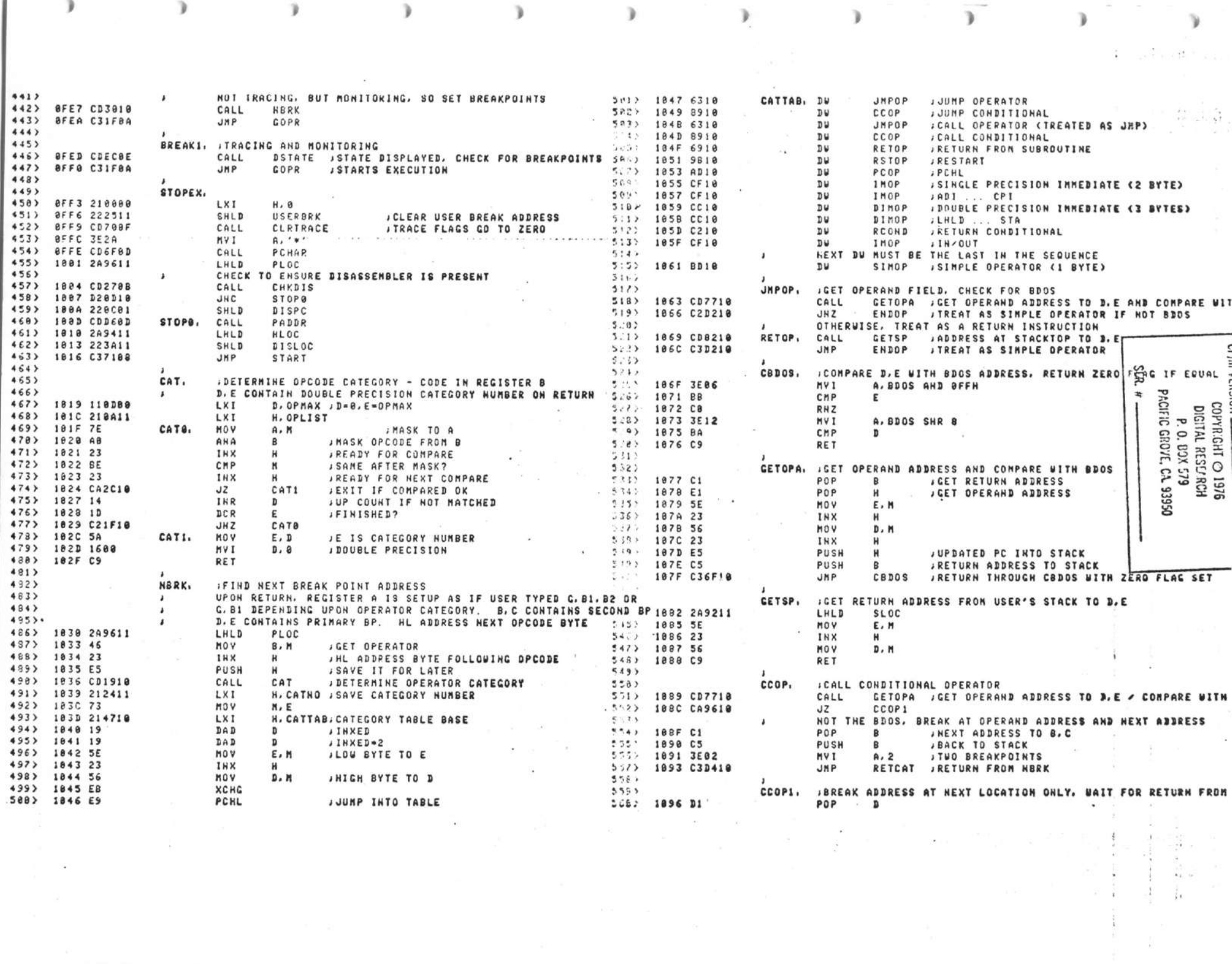

 $\bar{\bf j}$ 

 $\mathcal{P}_\mathrm{c}$ 

 $\gamma$ 

 $\mathcal{L}_{\mathcal{A}}^{\mathcal{A}}(\mathcal{A})=\mathcal{L}_{\mathcal{A}}^{\mathcal{A}}(\mathcal{A})\mathcal{A}^{\mathcal{A}}(\mathcal{A})$ 

 $\rightarrow$ 

 $\frac{1}{\sqrt{2}} \left( \frac{32}{2} \right)^2 = \frac{32}{2} \left( \frac{1}{2} \right)^2$ 

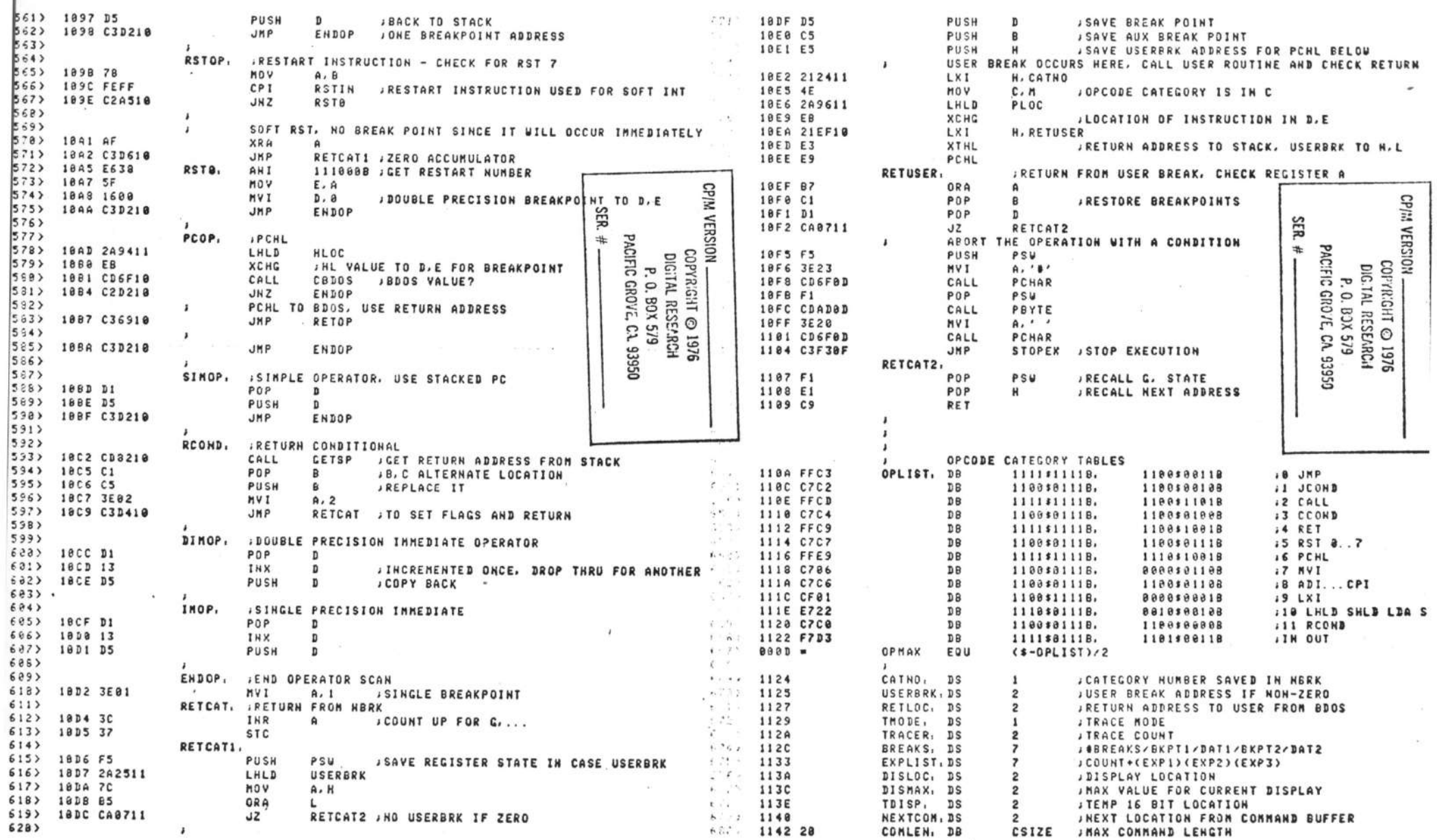

 $\sim$  100

 $\rightarrow$ 

 $\sim 10$ 

 $\sim 10^{-10}$  and  $\sim 10^{-10}$ 

 $\mathcal{L}^{\text{max}}$ 

 $\mathbf{y}$ 

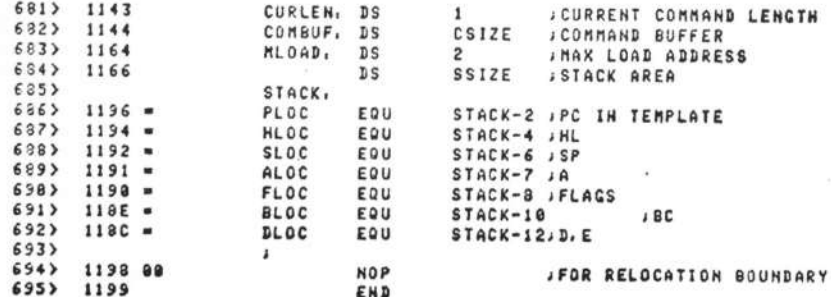

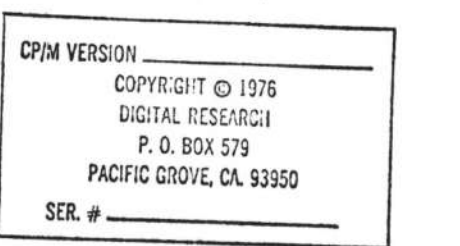